## **Distribution EOLE - Scénario #28658**

# **Test SCRIBE-THUNDERBIRD-001 : corriger le test pour qu'il fonctionne avec des certificats autosignés**

06/19/2019 03:40 PM - Benjamin Bohard

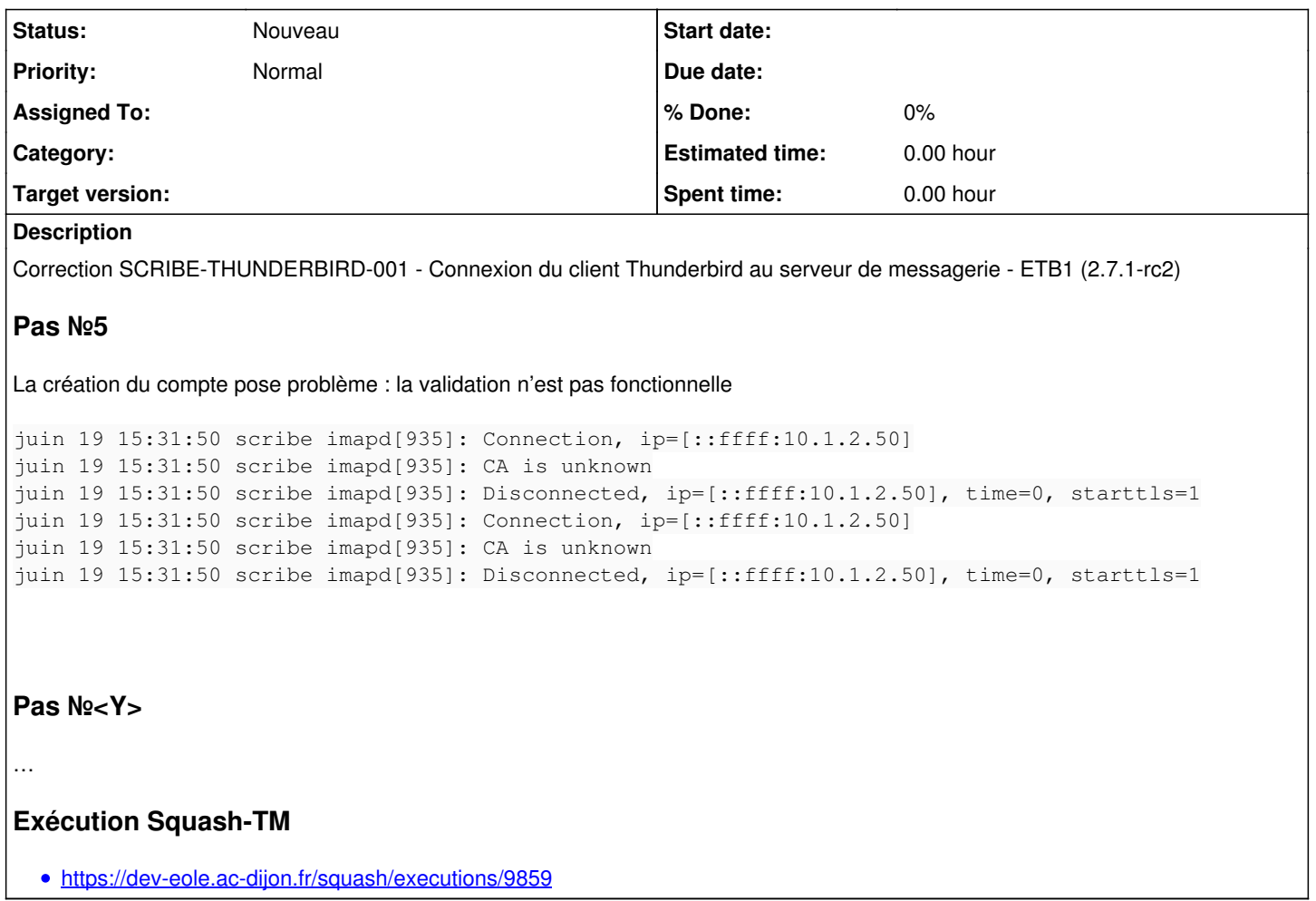

## **History**

## **#1 - 06/21/2019 10:36 AM - Scrum Master**

Faire importer le certificat dans Thunderbird + étudier d'autres possibilités :)

#### **#2 - 09/02/2019 11:31 AM - Joël Cuissinat**

*- Subject changed from Correction SCRIBE-THUNDERBIRD-001 - Connexion du client Thunderbird au serveur de messagerie - ETB1 (2.7.1-rc2) to Test SCRIBE-THUNDERBIRD-001 : corriger le test pour qu'il fonctionne avec des certificats autosignés*

- *Description updated*
- *Parent task deleted (#28572)*

#### **#3 - 09/02/2019 11:31 AM - Joël Cuissinat**

- *Tracker changed from Tâche to Scénario*
- *Target version deleted (sprint 2019 24-26 Equipe MENSR)*
- *Start date deleted (04/29/2019)*
- *Release set to Interne EOLE*
- *Story points set to 2.0*